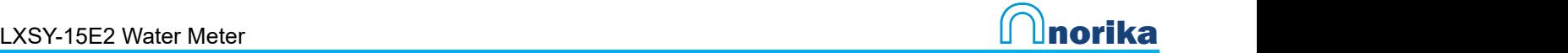

## CONNECTION PINOUT - WATER METER

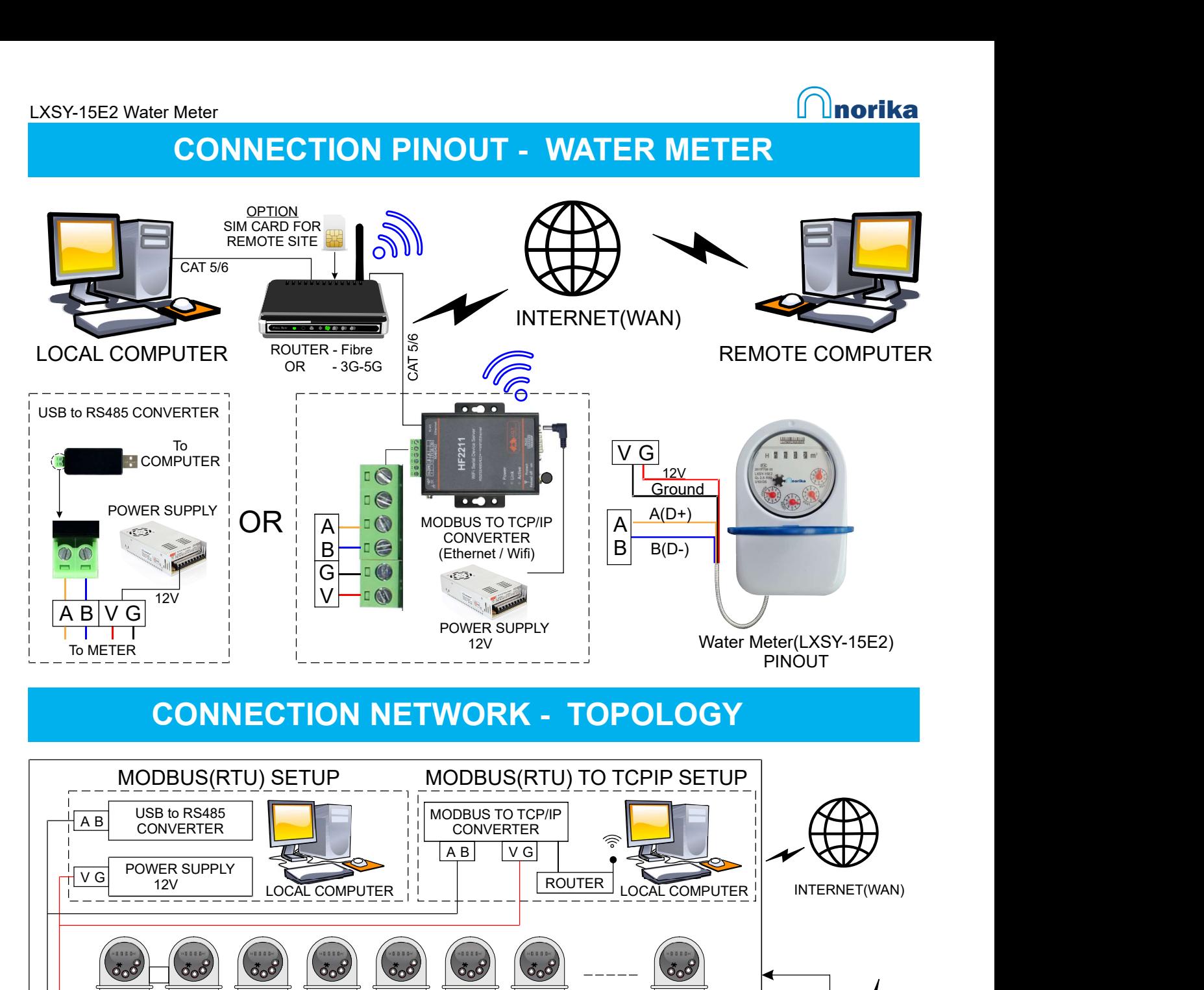

## CONNECTION NETWORK - TOPOLOGY

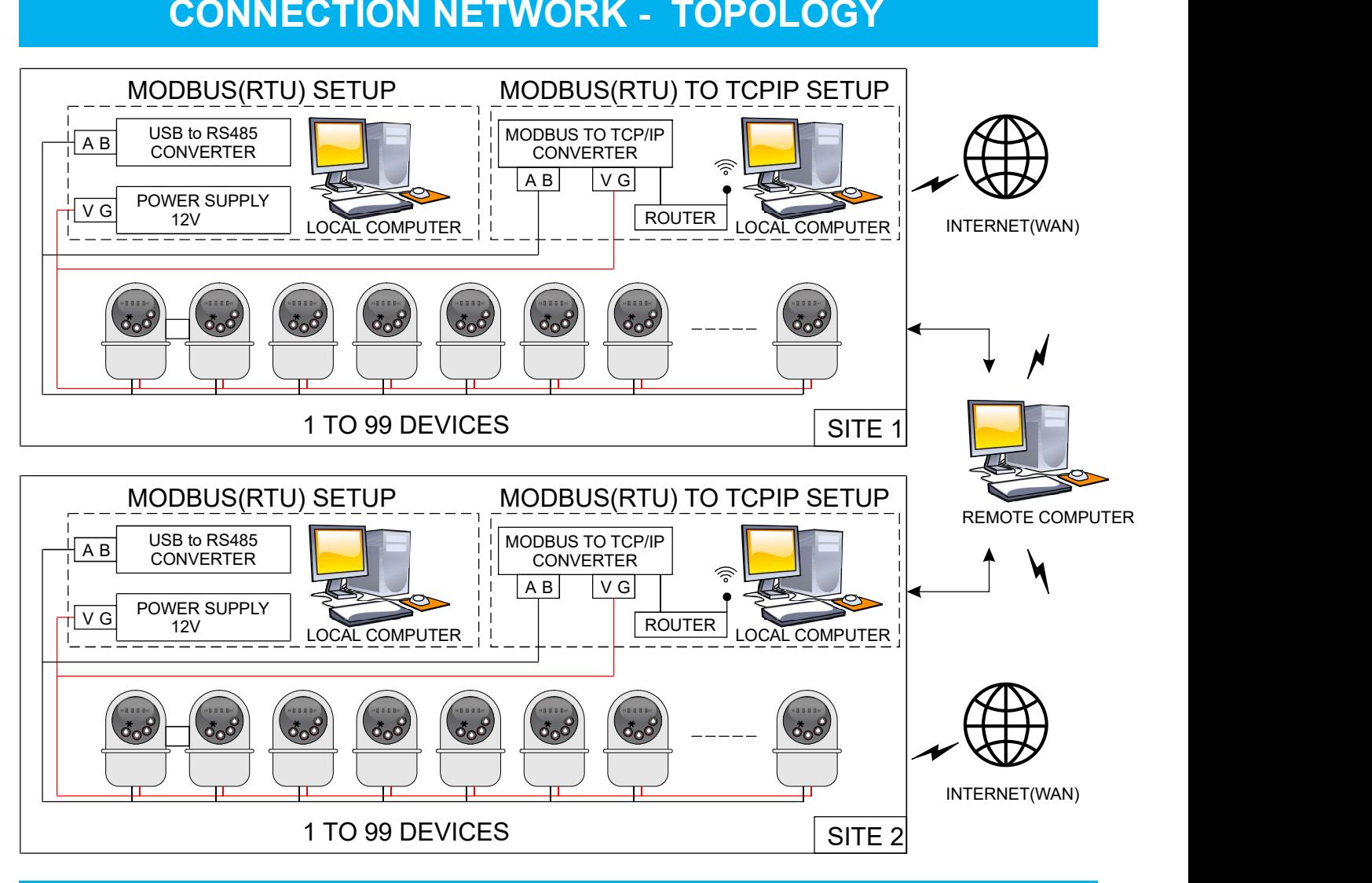

Ver 1.02

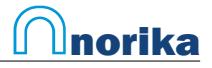

#### Water METER MODBUS-RTU Communication Protocol

MODBUS RTU(Remote Terminal Unit) communication protocol is used in this water meter. Modbus protocol defines the verification code and data sequence in detail, which are necessary for specific data exchange. Modbus protocol uses master slave connection (half duplex) on one communication line, which means that signals are transmitted in two opposite directions on a single communication line. First, the signal of the main computer is addressed to a unique terminal device (slave), and then the response signal from the terminal device is transmitted to the host in the opposite direction. **RTU Communication Protocol**<br>
seguence in this water meter. Modbus protocol defines the<br>
sequence in detail, which are necessary for specific data exchange Modbus protocol defines the<br>
frail duplex) on one communication l **1 Communication Protocol**<br>
Intervention and Unit) communication protocol is used in this water meter. Modbus protocol defines the<br>
quence in detail, which are necessary for specific data exchange. Modbus protocol uses<br>
e

MODBUS protocol only allows communication between the host (PC, PLC, etc.) and terminal equipment, but does not allow data exchange between independent terminal devices, so that each terminal device will not occupy the communication line during their initialization, but only respond to the query signal arriving at the local computer.

MODBUS - RTU format has no start and end characters, but it needs to add a waiting time, and the waiting time is not less than 3.5 characters send time.

- 1) Transmission mode: the information transmission is asynchronous and takes byte as unit. The communication information transmitted between the host and slave is in 10 bit word format, including 1start bit, 8 data bits (the least significant bit is sent first), no parity bit and 1 stop bit. Fig.1 Fig.1
- 2) Data frame format

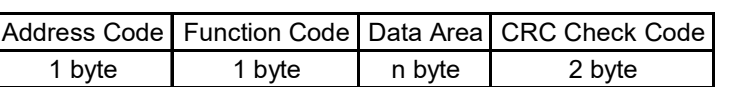

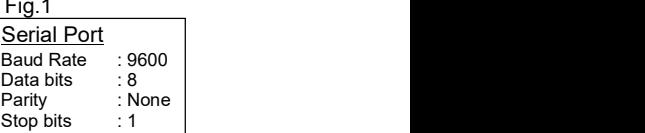

Address code: at the beginning of the frame, the address code is composed of a byte (8-bit binary code). The decimal system is 0-255. Only 1-247 is used in the water meter, and other addresses are reserved. These bits indicate the address of the user specified terminal device, which will receive data from the connected host. The address of each terminal device must be unique. Only the addressed terminal will respond to the query containing the address. When the terminal sends back a response, the slave address data in the response tells the host which terminal is communicating with it. maniculation coil is the method of the form and the method of the method of the method of the method of the method of the method of the method of the method of the method of the method of the method of the method of the me DBUS - RTU format has no start and end characters, but it needs to add a waiting time, and the wait<br>
Transmission mode: the information transmission is asynchronous and takes byte as unit. The<br>
Information transmitted betw n 3.5 characters send time.<br>
Transmission mode: the information transmission is asynchronous and takes byte as unit. The formation transmisted between the host and slave is in 10 bit word format, including 1stath it, 8<br>
si

Function code: function code tells the addressed terminal what function to perform. The following table lists the function codes used in this series of instruments, as well as their significance and functions.

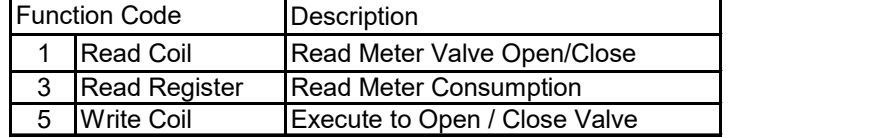

Data area: the data area contains the data required by the terminal to perform a specific function or the data collected by the terminal in response to a query. The contents of these data may be values, reference addresses or set values. For example, the function code tells the terminal to read a register, and the data area needs to indicate which register to start from and how many data to read. The embedded address and data vary according to the type and different contents between the slave computers.

CRC check code: the error check (CRC) field takes two bytes and contains a 16 bit binary value. The CRC value is calculated by the transmission device, and then added to the data frame. The receiving device recalculates the CRC value when receiving data, and then compares it with the value in the received CRC domain. lfthe two values are not equal, an error occurs.

The process of generating a CRC is as follows: '

- 1. Preset a 16 bit register as OFFFFH (all 1), which is called CRC register.
- 2. XOR operation is performed between the 8 bits of the first byte in the data frame and the low byte in the CRC register, and the result is saved back to the CRC register.
- 3. Move CRC register to the right, fill in 0 at the highest position, and move out the lowest position and detect.
- 4. If the lowest position is 0, repeat step 3 (next shift); if the lowest position is 1, the CRC register is exclusive or calculated with a preset fixed value (OAOUlH).
- 5. Repeat steps 3 and 4 until 8 shifts. This completes a complete eight bit.
- 6. Repeat steps 2 through 5 to process the next octet until all byte processing ends.
- 7. The value of the final CRC register is the value of the CRC.

In addition, there is a method to calculate CRC by using preset tables. Its main feature is that the calculation speed is fast, but the table needs a large storage space. This method is not covered here, please refer to the relevant information.

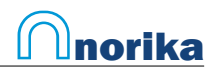

- 4. If the lowest position is 0, repeat step 3 (next shift); if the lowest position is 1, the CRC register is exclusive or calculated with a preset fixed value (0A001H).
- 5. Repeat steps 3 and 4 until 8 shifts. This completes a complete eight bit.
- 6. Repeat steps 2 through 5 to process the next octet until all byte processing ends.
- 7. The value of the final CRC register is the value of the CRC. . .

In addition, there is a method to calculate CRC by using preset tables. Its main feature is that the calculation speed is fast, but the table needs a large storage space. This method is not covered here, please refer to the relevant information.

#### Detailed explanation of communication application format

(1) Function code 03H: read register

This function allows users to obtain the data and system parameters collected and recorded by the device. There is no limit on the number of data requested by the host at a time, but it cannot exceed the defined address range.

The following example is the basic data collected from No.01 machine reading (2 bytes for each address in the data frame). The collected data is the total water consumption (occupying 2 bytes}, and its address is 00H.

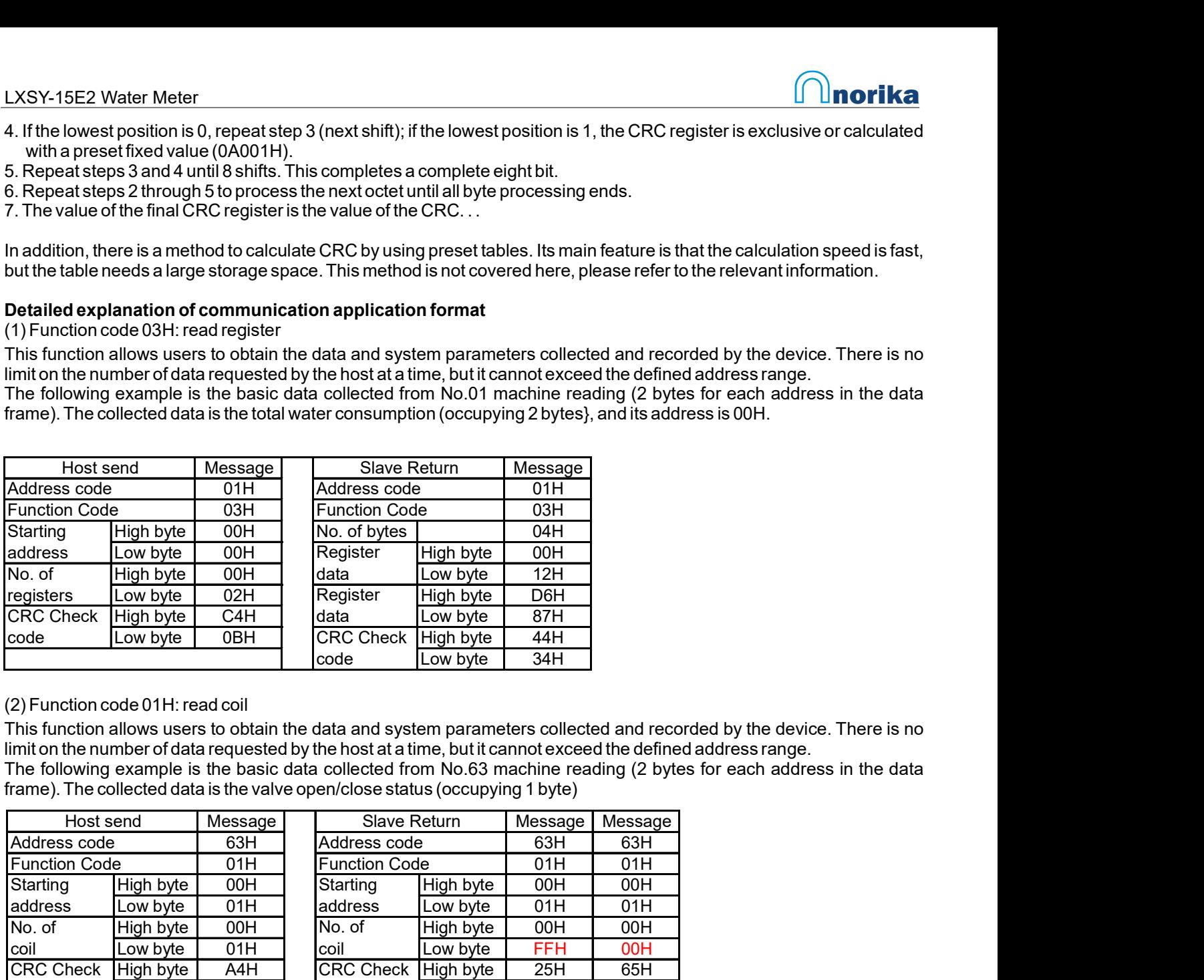

#### (2) Function code 01H: read coil

The following example is the basic data collected from No.63 machine reading (2 bytes for each address in the data frame). The collected data is the valve open/close status (occupying 1 byte) This function allows users to obtain the data and system parameters collected and recorded by the device. There is no limit on the number of data requested by the host at a time, but it cannot exceed the defined address range.

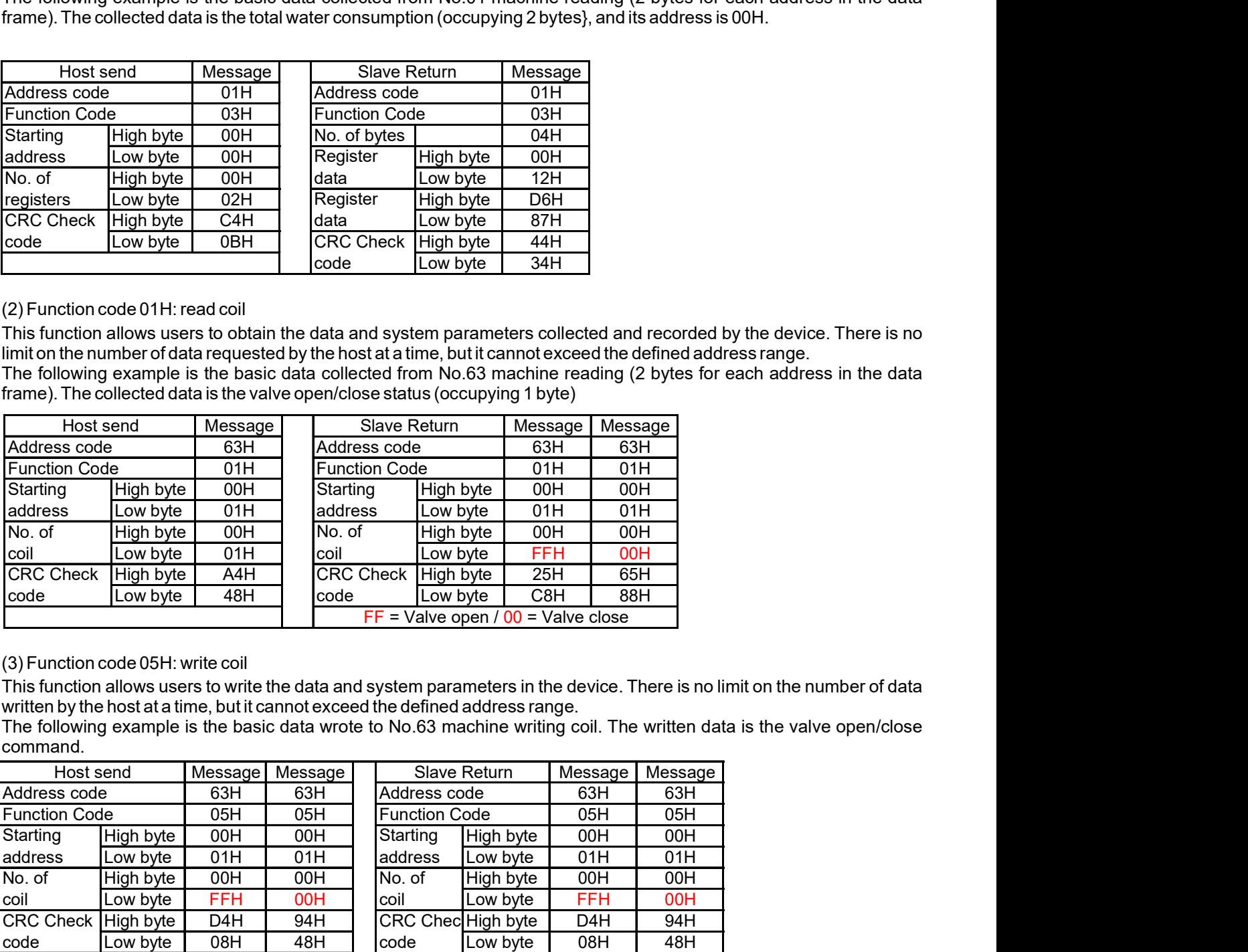

#### (3) Function code 05H: write coil

This function allows users to write the data and system parameters in the device. There is no limit on the number of data written by the host at a time, but it cannot exceed the defined address range.

The following example is the basic data wrote to No.63 machine writing coil. The written data is the valve open/close command.

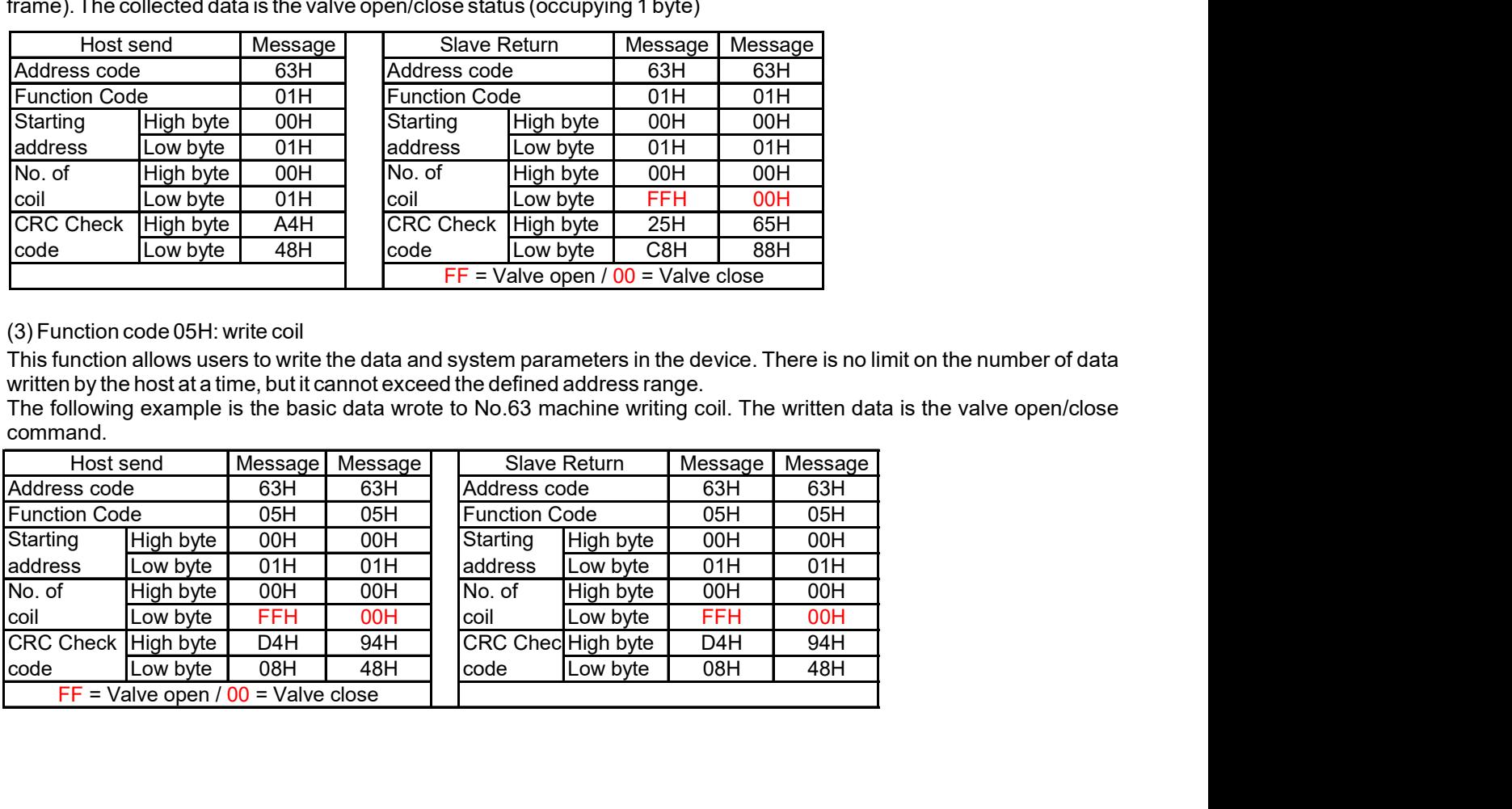

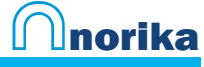

# QUICK REFERENCE GUIDE - WATER METER

### Connections and Pinout

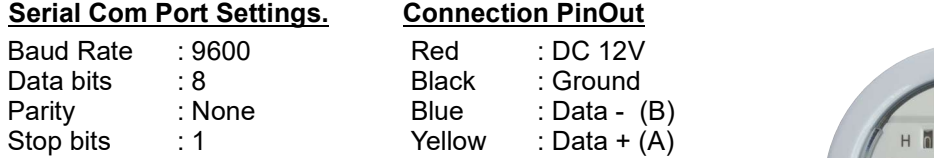

### Modbus RTU Communication Protocol

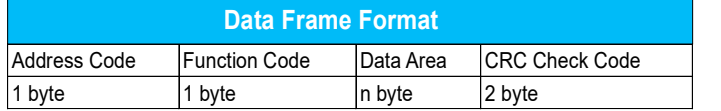

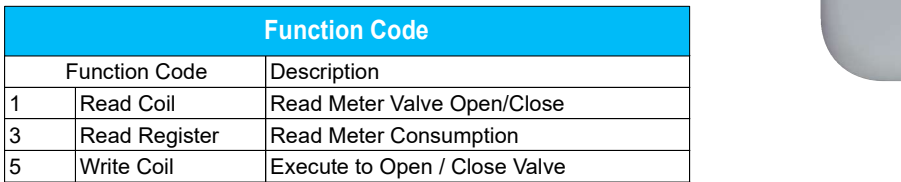

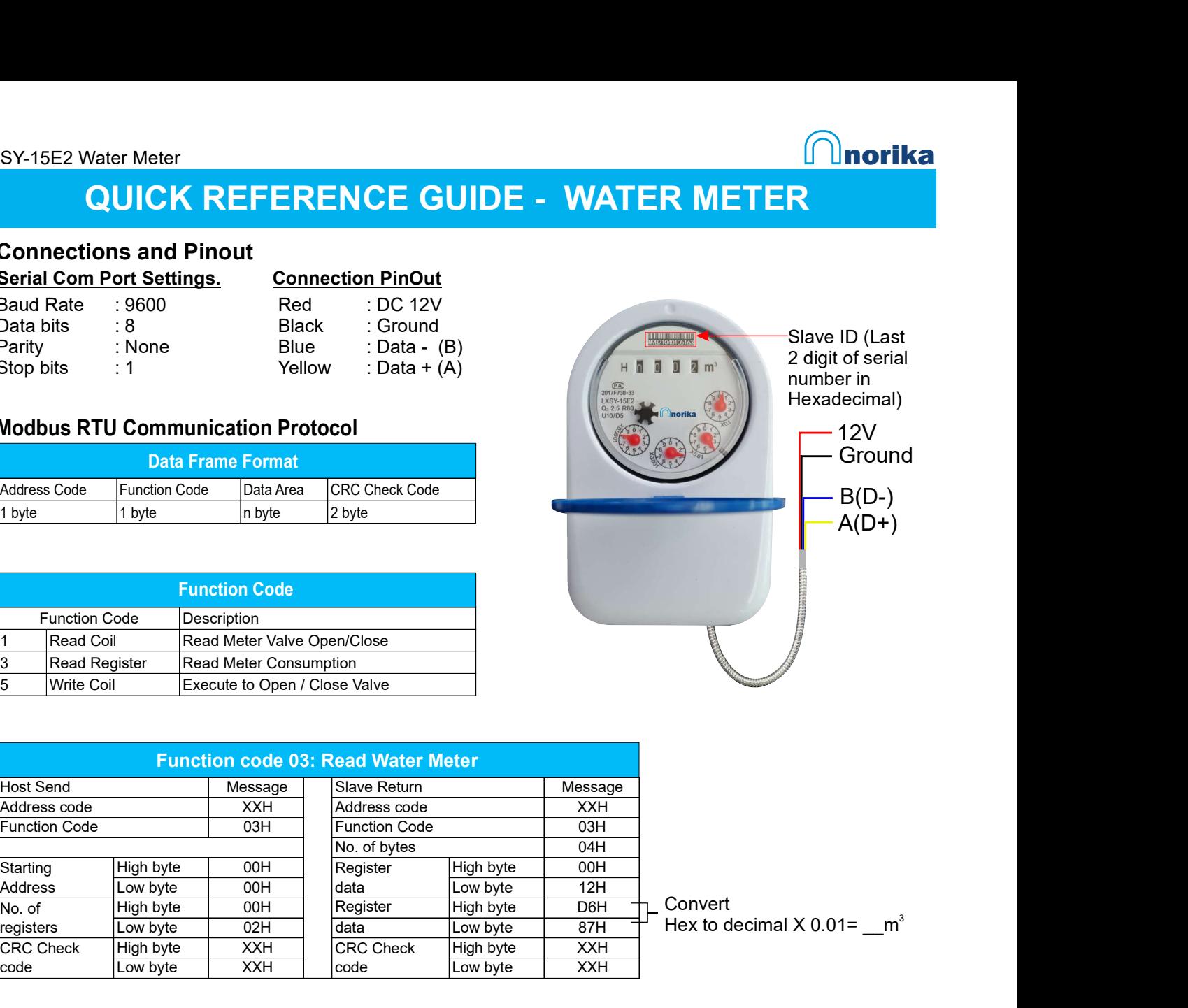

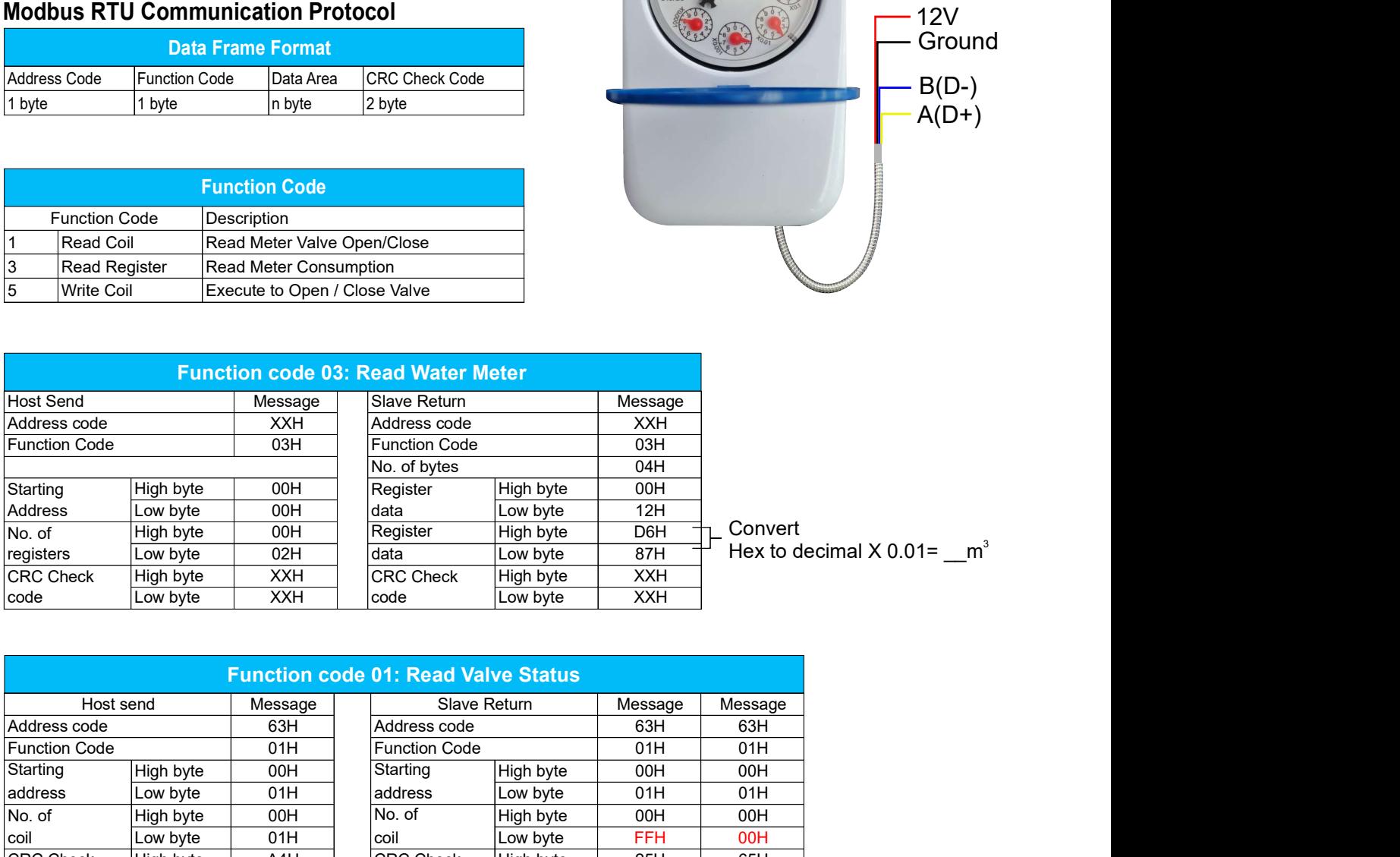

Convert Hex to decimal  $X$  0.01=  $\text{m}^3$ 

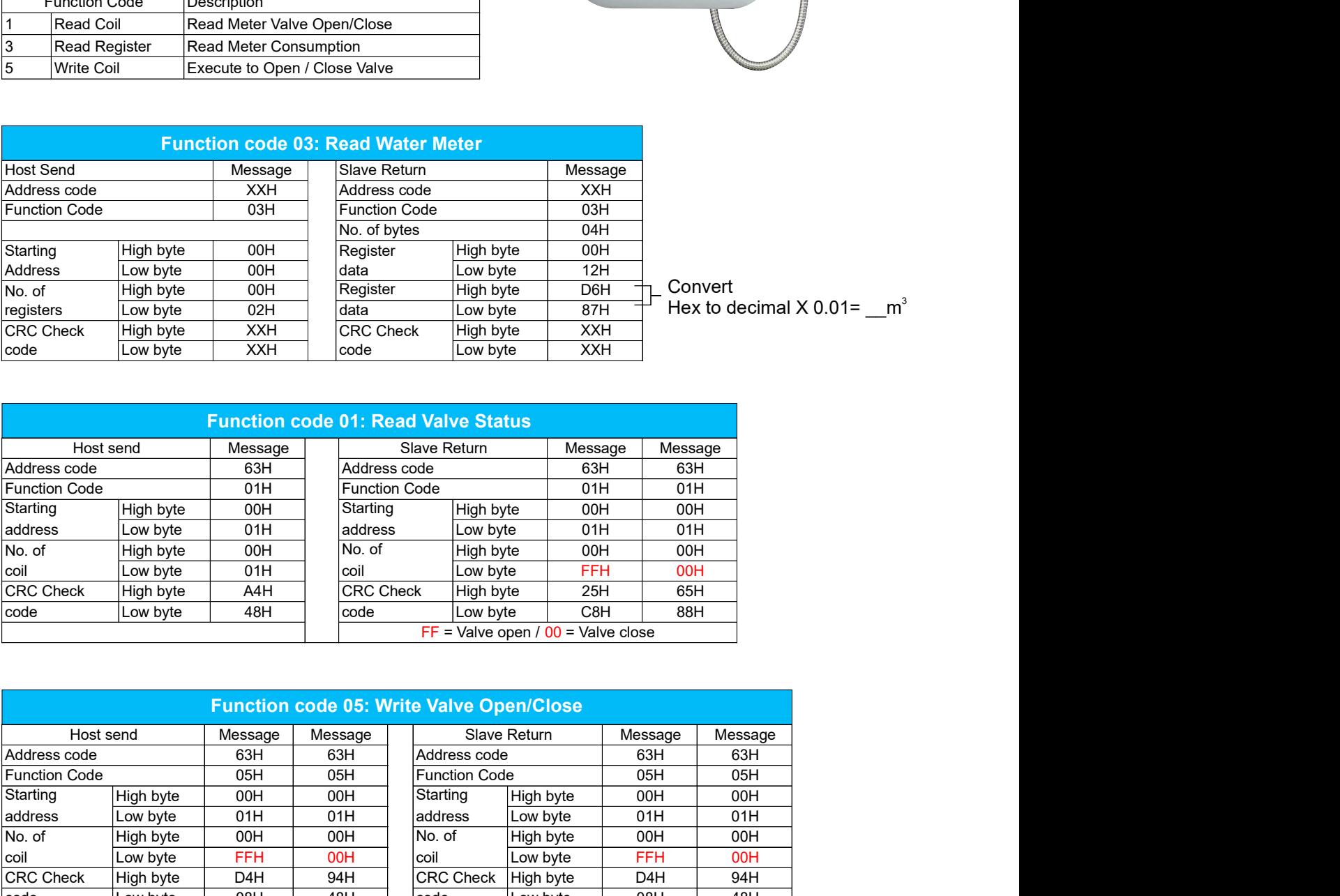

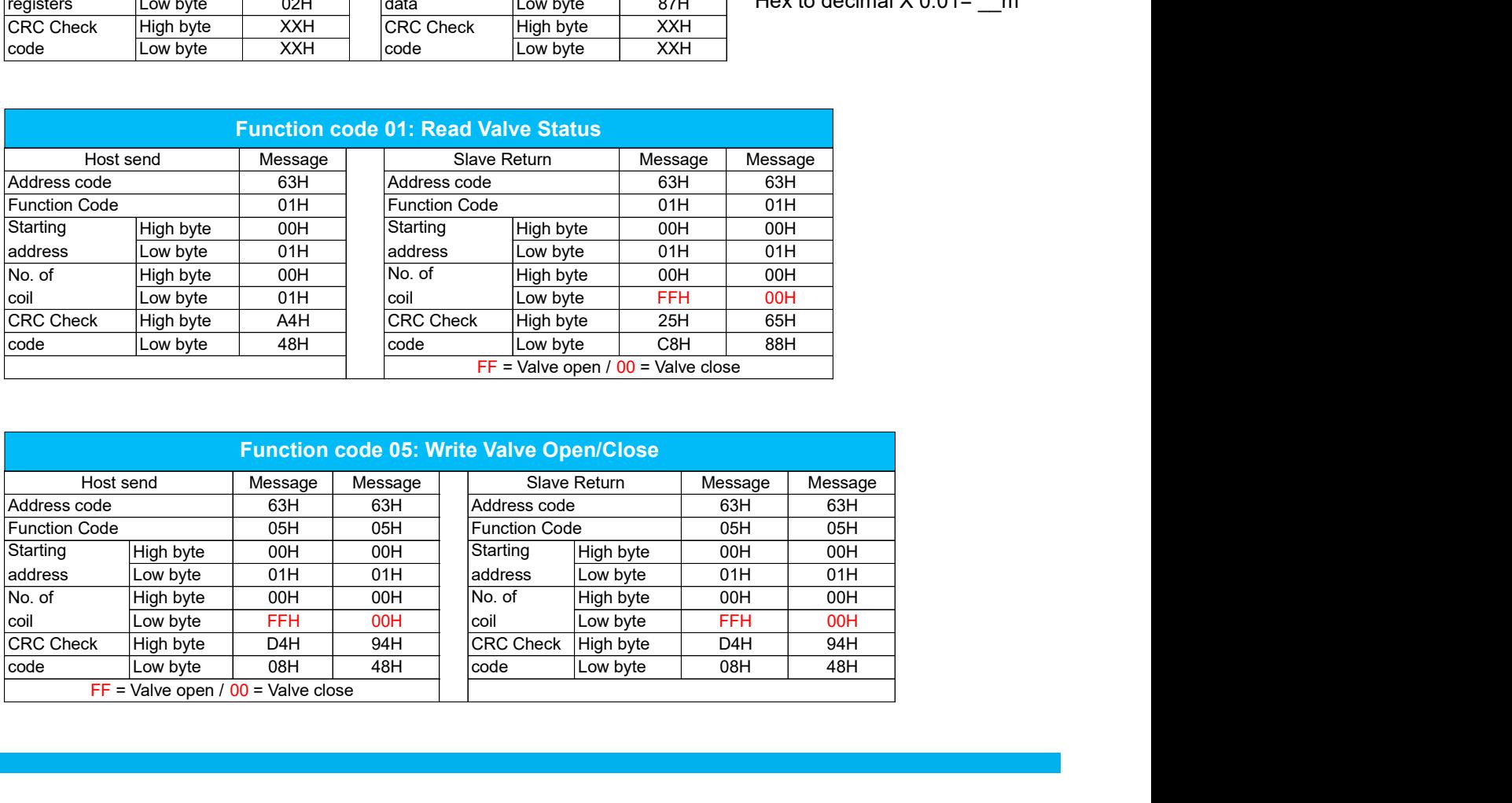